*Microsoft Windows Embedded Device Manager 2011, disponible*

**Microsoft** Posté par : JPilo Publiée le : 14/4/2011 13:00:00

**Microsoft capitalise sur sa technologie System Center** pour offrir aux professionnels de lâ∏informatique dâ∏entreprise une **solution de gestion unifiée dédiée aux terminaux embarqués** : Windows Embedded Device Manager 2011, qui capitalise sur les fonctionnalités de System Center Configuration Manager 2007 pour gérer les terminaux basés sur Windows Embedded Standard et Windows Embedded POSReady.

Avec lâ<sub>□</sub> évolution de lâ <sub>□</sub>informatique dâ □ entreprise, les sociétà © s misent  $d\tilde{A}$ ©sormais sur lâ∏embarqu $\tilde{A}$ © pour r $\tilde{A}$ ©aliser des gains de productivit $\tilde{A}$ ©, de flexibilit $\tilde{A}$ © et dâ $\Box$ efficacité. Devenus incontournables, ces terminaux embarqués jouent aujourdâ $\Box$ nhui un  $r\tilde{A}$  le majeur en entreprise dans les fonctions de fid $\tilde{A}$ ©lisation, , de vente et de service aux clients. Dâ $\Box$ Tapr $\tilde{A}$  si les pr $\tilde{A}$ ©visions de lâ $\Box$ Tinstitut dâ $\Box\Box\tilde{A}$ ©tudes Harbor Research, plus de 10 milliards de terminaux embarqués seront commercialisés en 2015.

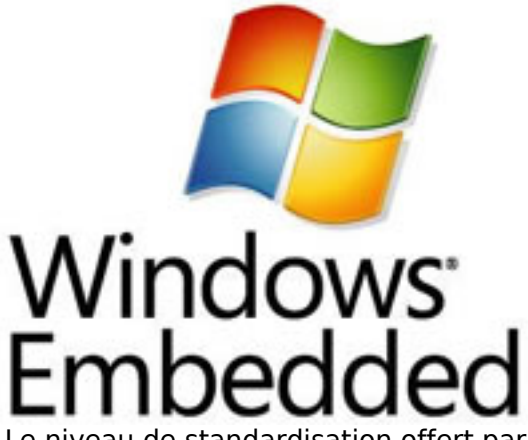

Le niveau de standardisation offert par ces terminaux reste cependant bien inf $\tilde{A}$ ©rieur  $\tilde{A}$  celui des PC et serveurs. Résultat : les experts informatiques chargés de leur gestion se retrouvent aux prises avec des niveaux de complexità © supà © rieurs. De plus, avec lâ $\Pi$ engouement et la sophistication croissante de ces terminaux affectés à des fonctions plus critiques, les besoins des entreprises en termes de gestion explosent  $\tilde{A}$ ©galement avec.  $\tilde{A}$  la cl $\tilde{A}$ ©, de nouveaux d $\tilde{A}$ ©fis  $\tilde{A}$  relever pour les professionnels de lâ $\Pi$ informatique.

« Lâ<sub>∏ajout de Windows Embedded Device Manager au portefeuille exhaustif de solutions de</sub> gestion Microsoft nous permet de nous positionner id $\tilde{A}$ ©alement aupr $\tilde{A}$  s des responsables *informatiques en leur proposant une solution de simplification de leur environnement à tous les niveaux â PC, serveurs et terminaux embarqués confondus* », affirme **Kevin Dallas**, directeur général de la division Windows Embedded chez Microsoft. « Autrefois, pour *répondre à leurs besoins, les entreprises devaient mettre en Åuvre plusieurs solutions de gestion avec pour conséquence, des délais longs et un coût financier important. Nous leur simplifions aujourdâhui la tâche en offrant la possibilité aux experts informatiques* dâ∏effectuer simultanément des mises  $\tilde{A}$  *jour syst*à "me dans toute lâ∏entreprise en capitalisant sur leur connaissance de System Center Configuration Manager. »

Windows Embedded Device Manager prend en charge les principaux terminaux â<sup>nd</sup> clients légers, terminaux POS (point-of-service) et solutions de signalisation numérique â∏ que lâ∏ on

retrouve dans les environnements dâ $\Box$  entreprise bas $\tilde{A}$ ©s sur les plateformes Windows Embedded Standard et Windows Embedded POSReady. La solution met avant tout l'accent sur la simplicité en permettant aux experts informatiques de gérer les terminaux dâ∏entreprise comme un parc de PC et de serveurs. Ils bénéficient en prime dâ∏une analyse et dâ∏un contrà le renforcés grâce lâ∏utilisation dâ∏une solution de gestion unifiée et une meilleure intégration au terminal. Microsoft étudie au fur et à mesure les possibilités dâ∏Ñ©tendre cette prise en charge  $\tilde{A}$  dâ $\Box$ autres plateformes Windows Embedded et  $\tilde{A}$  dâ $\Box$ autres sc $\tilde{A}$ ©narios.

En entreprise, nombreuses sont les DSI  $\tilde{A}$  avoir lâ $\Box$ impression dâ $\Box$  A<sup>a</sup>tre contr $\tilde{A}$  'I $\tilde{A}$ ©es par les terminaux embarqués, alors que ce devrait être lâ<sub>l</sub> inverse. Définir en permanence ce guâ $\Box$ il faut g $\angle$ Grer, choisir quels outils  $\angle$  utiliser et d $\angle$ Gterminer les moyens  $\angle$  mettre en Å [uvreâ | | | | a maintenance nâ | | | | | a rien dâ | | | | une partie de plaisir. Outre son inefficacit à © et ses coûts prohibitifs, lâ $\Box$ exercice se révà le pénible. Windows Embedded Device Manager permet aux professionnels de lâ<sub>ll</sub>informatique de reprendre le pouvoir.

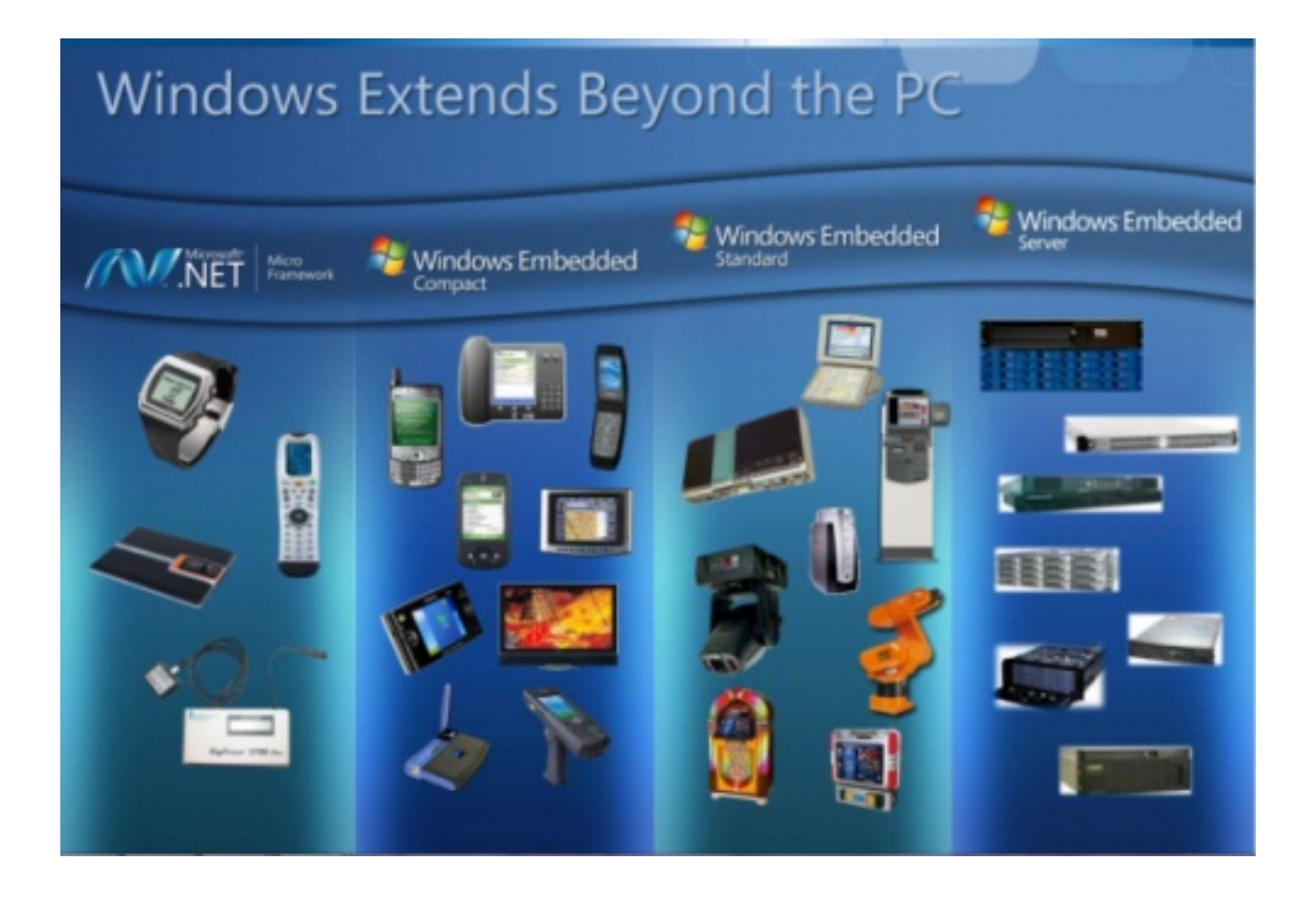

Avec ses standards de configuration  $A$ ©tendus, Windows Embedded Device Manager améliore la visibilité et renforce le contrà 'le pour définir, suivre et gérer proactivement les problématiques de conformité. Les paramà tres dâ∏∏Internet Explorer, les mots de passe et les registres peuvent tous  $\tilde{A}^{\text{at}}$ re configur $\tilde{A}^{\odot}$ s dans le syst $\tilde{A}^{\text{th}}$ me de param $\tilde{A}^{\odot}$ trage du terminal embarqué. Résultat : les informaticiens conservent la maîtrise de la configuration et nâ $\Pi$ ont pas  $\tilde{A}$  se pr $\tilde{A}$ ©occuper des modifications effectu $\tilde{A}$ ©es sans autorisation par certains emplovés.

Outre son efficacité, Windows Embedded Device Manager fonctionne comme une extension (sous forme de couche software additionnelle) de System Center Configuration Manager 2007. De nombreuses entreprises utilisent d©jà Microsoft System Center Configuration Manager. L'ajout de Windows Embedded Device Manager leur permet de valoriser leur investissement Microsoft existant en gérant également leurs terminaux embarqués.

Plus t t dans la semaine du MMS, **Brad Anderson**, vice-pr©sident Groupe de la division Gestion et Sécurité (MSD, Management and Security Division) chez Microsoft, annon§ait la sortie en version finale (RTW, Release to Web) de Windows Intune con§ue pour simplifier les opérations de gestion et de sécurisation de PC en tout point du globe. Brad évoguait également la sortie prochaine de System Center Configuration Manager 2012, la nouvelle solution Microsoft con§ue pour offrir aux informaticiens une infrastructure unifi $\tilde{A}$ ©e capable de servir de socle pour les fonctions de gestion et de sécurité en environnement mobile, physique et virtuel â $\Box\Box$  comme les smartphones Windows Phone 7, les ardoises et tablettes numériques et autres terminaux grand public â  $\Box$  le tout sans augmentation des co $\tilde{A}$ »ts dâ  $\Box$ exploitation ou de la complexit $\tilde{A}$ © administrative.

**Avec la multiplication des terminaux embarqués**, les frontià res entre vie professionnelle et vie priv $\tilde{A} \mathbb{O}$ e se brouillent. Lâ $\Pi$ on exige d $\tilde{A} \mathbb{O}$ sormais de pouvoir acc $\tilde{A} \mathbb{O}$ der en tout lieu, et  $\tilde{A}$  partir de nâ $\Box$ importe quel appareil â $\Box$  poste de travail, ordinateur portable, smartphone, ardoise numérique ou tout autre terminal grand public â $\Box\Box$  aux services de lâ $\Box\Box$ entreprise. Malgré ses perspectives séduisantes, la consumérisation de lâ∏ informatique couplée à lâ ∏afflux de terminaux embarqués génà re de nouveaux défis pour les professionnels de lâ∏informatique dâ $\Box$ entreprise aujourdâ $\Box$ hui charg $\tilde{A} \odot s$  de g $\tilde{A} \odot$ rer les probl $\tilde{A} \odot$ matiques critiques inh $\tilde{A} \odot$ rentes aux infrastructures dâ $\Box$  entreprise â $\Box$  comme la s $\tilde{A} \odot$ curit $\tilde{A} \odot$  et la conformit $\tilde{A} \odot$ .

« La sortie de Windows Embedded Device Manager 2011 illustre parfaitement la valeur ajoutée *de notre récent alignement avec [la division] Server and Tools Business de Microsoft pour nos grands comptes et leurs DSI* », explique Kevin Dallas. « *Face à la prééminence et Ã lâimportance croissantes des terminaux embarqués en entreprise, nous poursuivrons nos* recherches afin de simplifier et de muscler les d©ploiements, lâ<sup>n</sup>nitégration et la gestion de ces technologies, et renforcer ainsi leur dimension â∏connectéeâ∏ avec lâ∏∏univers Windows *par le biais dâ* $\Box$ une prise en charge hors site. »

Pour en savoir plus sur **Windows Embedded Device Manager** et d $\tilde{A}$ ©couvrir les autres scénarios dâ∏utilisation de cette nouvelle solution pour les responsables informatiques, rendez-vous sur le Windows Embedded News Center